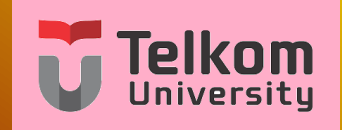

# **Pengantar Teknik Telekomunikasi (PTT)**

**Pertemuan 10 : Digitalisasi Telekomunikasi (Bagian III : Protokol Komunikasi Data) Oleh : Team Dosen PTT S1-TT**

<span id="page-0-0"></span>**Versi : Maret 2020**

# **Tujuan yang ingin dicapai pada pertemuan ini**

- **1** Mahasiswa mengetahui tujuan dibuat protokol komunikasi data.
- **2** Mahasiswa mengetahui contoh protokol komunikasi data TCP/IP

**Disclaimer**: Gambar-gambar foto dalam slide ini diperoleh dari Internet, dan **copyright** pada **pemiliknya masing-masing**. Pemakaian pada slide ini hanya untuk keperluan ilustrasi.

**[Pendahuluan](#page-3-0)**

#### **Daftar Isi**

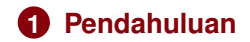

#### **Pendahuluan**

- Pada slide 8, kita telah mempelajari tentang proses digitalisasi data, dan Slide 9 kita telah mempelajari tentang Jaringan Komputer sebagai jaringan utama data digital.
- Selanjutnya adalah mengetahui, bagaimana data ditransmisikan dari satu titik ke titik lain.
- <span id="page-3-0"></span>• Pada Slide 10 ini kita akan mempelajari dasar protokol komunikasi digital yaitu TCP/IP.

Tinjau tiga komputer yang terhubung secara Bus seperti gambar berikut.

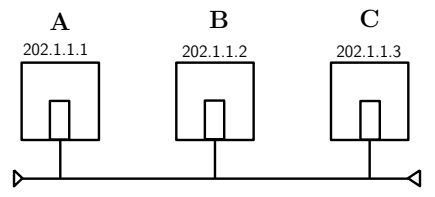

Seandainya A ingin berkomunikasi ke B, maka A akan mengirimkan data secara **broadcast** ke jaringan.

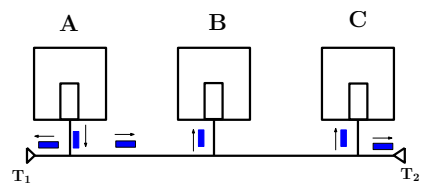

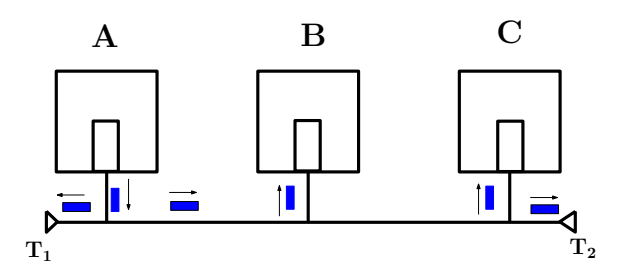

- **1** Data yang dikirim adalah data biner 0 dan 1 yang sudah dikonversi ke sinyal listrik (misalnya +5 volt dan -5 volt)
- **2** Karena sifatnya yang **broadcast**, maka data yang dikirim oleh A yang ditujukan ke B akan diterima oleh semua pihak (yaitu Terminator  $T_1$ , terminal B, terminal C dan Terminator  $T_2$ )
- **3** Data yang sampai di terminator  $T_1$  dan  $T_2$  akan diserap

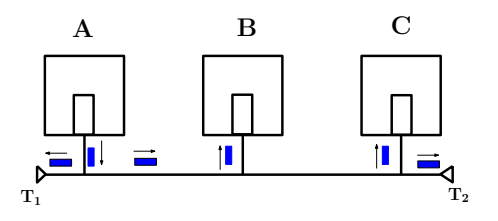

- **4** Data akan sampai juga di Terminal **B** dan **C**.
- **5** Karena Data sampai di **B**, maka **B** harus mengetahui bahwa data memang ditujukan untuknya. Demikian pula **B** harus mengetahui bahwa pengirim adalah **A** agar ia tahu harus membalas ke mana.
- **6 C** juga harus bisa mengetahui bahwa data tidak ditujukan untuk dirinya.
- **7** Oleh karena itu, masing-masing **A**, **B**, dan **C** perlu diberi alamat.

- **8** Alamat komputer ini disebut dengan **IP Address** (Internet Protocol Adress)
- **9** Alamat komputer disepakati terdiri dari **32 bit** yang dibagi dalam **4 field** masing-masing field sebanyak **8 bit**.
- **<sup>10</sup>** Masing-masing field dipisahkan dengan titik (·) Struktur IP **Address**

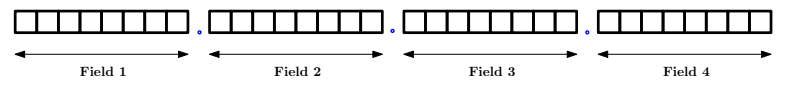

- **10** Contoh IP Address 32 bit dalam biner: **10000000**.**00000001**.**00000001**.**00000001**
- **12** Karena manusia kesulitan menghafal biner, maka setiap field tersebut dikonversi ke Desimal. IP Address dari contoh di atas dalam desimal menjadi: **128**.**1**.**1**.**1**

- **13** Karena ada total 32 bit, maka IP Address akan memiliki total kemungkinan 2<sup>32</sup> ≈ 4, 29 *milyar* alamat berbeda dari **00000000**.**00000000**.**00000000**.**00000000** sampai **11111111**.**111111111**.**11111111**.**11111111**
- **14** Nilai dari setiap field adalah **0** sampai **255**.
- **15** Ada nomor-nomor tertentu yang dialokasikan khusus untuk keperluan spesifik (contoh: **127**.**0**.**0**.**1**, dsb)
- **16** IP Address yang sebanyak 4, 29 **milyar** ini perlu didistribusikan ke semua perusahaan, kantor, dinas pemerintah dan swasta dsb ke **semua negara** agar dapat saling berkomunikasi.
- **17** IP address dengan 4 field ini disebut juga **IPv4** (**IP Versi 4**)

- **18** Tahun 2000-an karena takut IPv4 akan habis karena banyak perangkat komputer baru yang dibuat, maka diusulkan **IPv6** (**IP versi 6** dengan **8 field** dengan masing-masing field sebanyak 16 bit= total **128 bit**) yang memiliki kapasitas 2<sup>128</sup> alamat berbeda
- **19** Sampai saat ini **IPv6** semakin berkembang penggunaannya dengan sifat interoperable dengan **IPv4** meskipun, meski komputer dengan IPv4 dan IPv6 tidak dapat langsung dihubungkan.
- **20** Jika komputer kita ingin **dikoneksikan langsung ke Internet**, maka tidak bisa sembarangan memberi IP Address, harus sesuai dengan jatah yang dimiliki oleh Kantor kita atau otoritas berwenang setempat.
- **21** Namun jika kita membuat **jaringan yang tidak terhubung ke mana-mana** (hanya lokal), maka kita bisa menggunakan IP

address berapa pun yang kita mau.<br>ik Telekomunikesi (PTT)

**[Pengantar Teknik Telekomunikasi \(PTT\)](#page-0-0) Team Dosen PTT S1-TT 9 / 37**

Sebelum kita kembali pada kasus tiga komputer tadi, perlu dibahas pula tentang pembagian IP Address.

- **1** Ketika diawalnya berkembang di Amerika Serikat, IP Address perlu dibagikan ke perusahaan-perusahaan serta badan-badan pemerintahan dan swasta lainnya.
- **2** Ukuran dari perusahaan dan badan-badan ini bermacam-macam, ada yang perusahaan besar yang memiliki beribu bahkan ratusan ribu komputer, ada juga yang kecil yang hanya memiliki puluhan komputer saja.
- **3** Oleh karena itu IP Address perlu dibagi berdasarkan kelompok yang kapasitasnya berbeda ini.
- **4** Oleh Otoritas dunia, maka **IP Address** dibagi ke dalam **Kelas A**, **Kelas B** dan **Kelas C**, **Kelas D**, dan **Kelas E**.
- **5** Kelas D dan E adalah IP untuk keperluan khusus.

#### **Kelas-kelas IP Address**

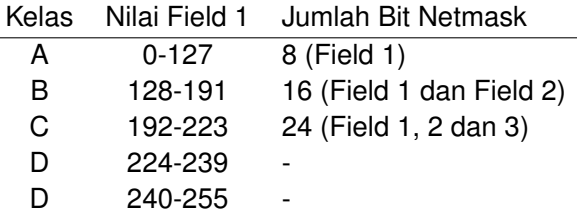

- **1 Netmask** berfungsi untuk memisahkan **Network Address** dan **Terminal Address**
- **2 Network Address** diperlukan untuk mengidentifikasi **Network-Network** berbeda.
- **3 Contoh**: IP Address: **10. 50.120.7**
- **4** Karena **kelas A**, maka Netmask adalah **Field 1**, yaitu **10**.
- **5 50.120.7** adalah **Terminal Address**.
- **6** Untuk mengilustrasikan dengan lebih jelas, perhatikan gambar pada slide berikut.

# **Contoh Kelas A**

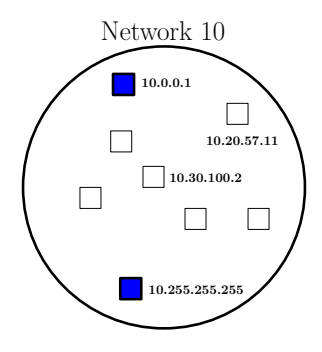

- **1** Pada contoh di atas, Network Kelas A : 10 dapat mengelola semua IP Address dari **10.0.0.1** sampai **10.255.255.255**
- **2** IP address 10.0.0.1 sampai 10.255.255.255 dikatakan berada dalam satu network, yaitu Network **10**.

# **Contoh Kelas A**

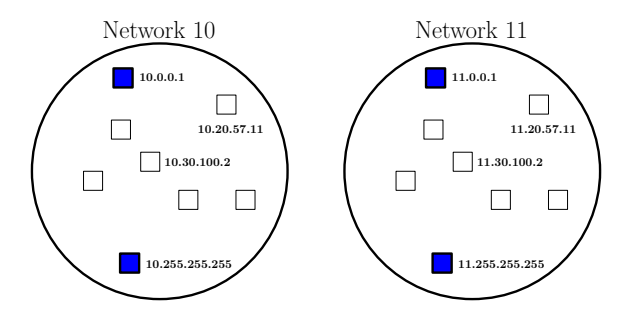

- **1** IP Address **11.0.0.1** tidak berada dalam satu Network dengan IP Address **10.0.0.1**, karena IP Address **11.0.0.1** berada dalam **network 11** sedangkan **10.0.0.1** dalam **network 10**.
- **2** Komunikas terminali antar **network address** berbeda memerlukan **Router**

## **Contoh Kelas B**

- **1** Kelas B memiliki Field 1 bernilai 128-192
- **2 Contoh:** 129.1.1.1
- **3** IP address di atas memiliki Network Address yaitu **129.1** (Netmask 8 bit, yaitu Field 1 dan Field 2)
- **4** Network Address **129.1** memiliki IP address: dari 129.1.0.1 sampai 129.1.255.255 (IP Address di dalam rentang ini dikatakan berada dalam **Network 129.1**)

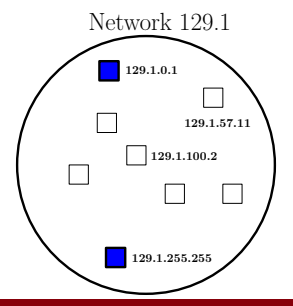

#### **Contoh Kelas B**

- **1** Terminal dengan IP Address 129.1.0.1 dan Terminal dengan IP Address 129.2.0.1 sama-sama termasuk terminal dengan IP Address kelas B, namun berbeda network address.
- **2** IP Address **129.1.0.1** berada di Network **129.1**
- **3** IP Address **129.2.0.1** berada di Network **129.2**

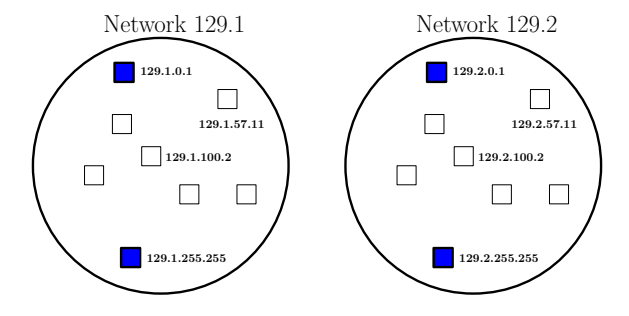

# **Contoh Kelas C**

- **1** Kelas C memiliki Field 1 bernilai 192-223
- **2 Tiga field** pertama menunjukkan **Network Address**
- **3** Contoh: IP address **200.1.2.1** memiliki **Network Address 200.1.2**
- **4** Network Address **200.1.2** memiliki IP address: dari 200.1.2.1 sampai 200.1.2.255 (IP Address di dalam rentang ini dikatakan berada dalam **Network 200.1.2**)

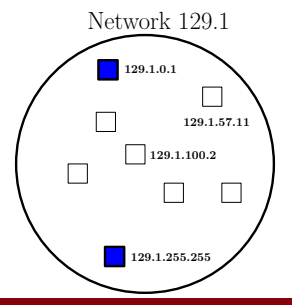

#### **Contoh Kelas c**

- **1** Terminal dengan IP Address 200.1.2.1 dan Terminal dengan IP Address 200.1.3.1 sama-sama termasuk terminal dengan IP Address kelas C, namun berbeda **network address**.
- **2** IP Address **200.1.2.1** berada di Network **200.1.2**
- **3** IP Address **200.1.3.1** berada di Network **200.1.3**

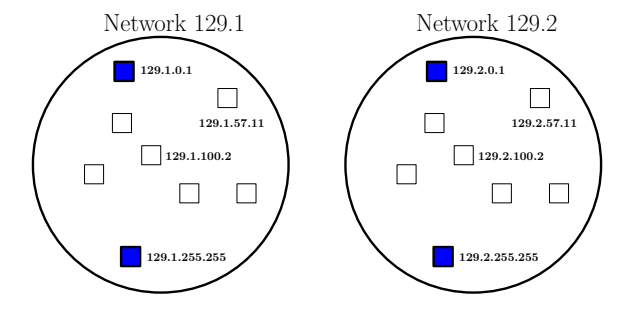

#### **Soal-Jawab kecil**

- **1** Termasuk kelas apakah IP Address 202.1.2.15? **Jawab:** IP Address kelas C
- **2** Tentukan Network Address dari IP Address berikut **130.4.3.16**! **Jawab:**IP Address Kelas B, karena itu Network Addressnya 2 field pertama: 120.4
- **3** Tentukan Network Address dari IP Address berikut: 15.2.1.4 **Jawab:** . . . . . .
- **4** IP Address **136.3.2.1** dan IP Address **136.1.1.3** apakah berada dalam satu network address yang sama? **Jawab:** Keduanya kelas B, Network Address IP pertama adalah 136.3 dan yang kedua adalah 136.1. Network address keduanya berbeda jadi keduanya bukan pada satu network address yang sama
- **5** Apakah IP Address **10.1.2.3** dan IP Address **136.1.2.3** berada pada satu **network address**? **Jawab:** . . . . . .

#### **Soal Intermezzo**

- Mungkinkan ada IP Address: 127.300.4.6 ?
- Termasuk kelas apakah IP Address berikut: 6.129.1.10?
- Termasuk kelas apakah IP Address berikut: 126.129.1.10?
- Termasuk kelas apakah IP Address berikut: 191.129.1.10?
- Termasuk kelas apakah IP Address berikut: 193.129.1.10?
- Tentukan Network Address dari IP Address : 2.2.1.4
- Tentukan Network Address dari IP Address : 201.143.22.4
- Tentukan Network Address dari IP Address : 180.4.200.4
- IP Address **211.3.2.1** dan IP Address **211.3.1.1** apakah berada dalam satu network address yang sama?
- Apakah IP Address **127.1.2.3** dan IP Address **127.1.200.200** berada pada satu **network address**?
- Apakah IP Address **10.1.2.3** dan IP Address **10.200.4.200** berada pada satu **network address**?

#### **Paket Data**

Tinjau tiga komputer yang terhubung secara Bus seperti gambar sebelumnya. Anggap bahwa IP Address kelas C diberikan, masing-masing **202.1.1.1**, **202.1.1.2**, dan **202.1.1.3**

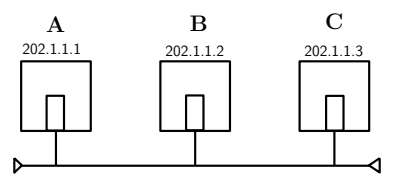

Seandainya A ingin berkomunikasi ke B, maka A membuat paket, yang **paling tidak** berisi: IP Address asal, IP Address Tujuan dan **Pesan** yang ingin disampaikan.

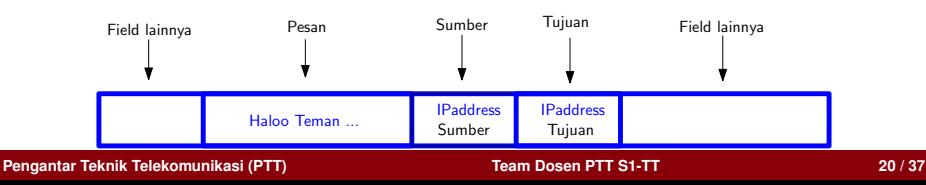

# **Tipe Komunikasi Pada Jaringan Komputer**

Jika beberapa komputer melakukan komunikasi dalam jaringan, maka terdapat 3 tipe macam tipe komunikasi yang umum :

- **1** Tipe **Client-Server**
- **2** Tipe **Peer to Peer**
- **3** Tipe **Relay**

- **1** Tipe ini yang paling umum pada Jaringan Komputer.
- **2** Satu komputer bertindak sebagai **server**, yang lainnya sebagai **client**
- **3** Komputer **Server** bertugas **melayani permintaan** Komputer client
- **4** Contoh Aplikasi Client-Server: **FTP** (File Transfer Protocol), **HTTP** (HyperText Transfer Protocol)
- **5** Pada FTP, pada komputer server diletakkan berbagai macam file, setelah itu software ftp (**ftp process** atau **ftp daemon** di terminologi Unix)
- **6** Setelah **ftp process** dijalankan di komputer server, maka ia siap menerima paket dari komputer **client** yang ingin meminta diberi file.
- **7** Pada kehidupan sehari-hari, tipe proses client server, misal **rumah makan** (**server**) dan **pelanggannya** (**client**)

- **1** Dalam **satu komputer**, dapat dijalankan beberapa layanan, misalnya **FTP SERVER** dan **HTTP SERVER**
- **2** Ibarat **suatu gedung**, dapat saja didalamnya ada layanan **BANK**, dan **KANTOR POS**.
- **3** Untuk itu, agar client yang mengunjungi komputer yang ada beberapa layanan, kepada layanan tersebut diberikan nomor identifikasi.
- **4** Nomor identifikasi layanan server ini disebut dengan **Port Number**
- **5** Sebagai contoh : FTP biasanya diberi Port number **21**, dan HTTP umumnya diberi Port number **80**.

Contoh Beberapa Layanan dan Port Number standard-nya:

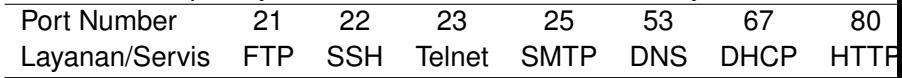

- **1** Sebagai ilustrasi, misal **Komputer B** (IP address : 202.1.1.2) menjalankan Servis FTP dan HTTP
- **2** Dengan menjalankan servis **FTP** dan **HTTP** maka **Komputer B** disebut dikatakan sebagai **FTP Server** dan **HTTP Server**.
- **3** Port Number FTP adalah **21** dan Port Number HTTP adalah **80**, keduanya menjadi aktif di **Komputer B**.
- **4** pengguna di komputer A (IP address: 202.1.1.1) menjalankan program FTP client (misal Port Number 200) akan meminta layanan transfer file dari komputer B.
- **5** ketika **Komputer A** menjalankan program **FTP client** tersebut, maka Komputer A akan membangkitkan Paket dengan format:

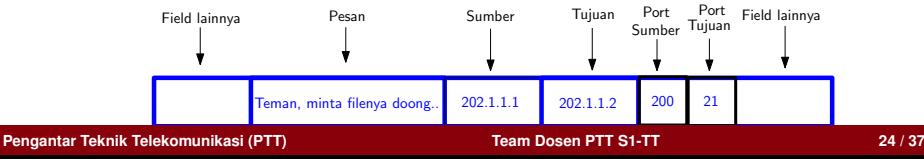

- **1** Pesan tersebut dibroadcast oleh **komputer A**, dan diterima oleh komputer **B** dan **C**
- **2 Komputer B**, melihat bahwa **IP address Tujuan** adalah **IP Address-nya** menjadi **sadar** bahwa ia yang dikontak, dan yang mengontaknya adalah komputer A.
- **3** Ia juga melihat bahwa Port Tujuan adalah **21**, oleh karena itu meneruskan permintaan pesan tersebut **Server FTP**, **server FTP** membaca isi pesan.
- **4** Setelah membaca isi pesan, Server FTP memberi pesan balasan (misalnya **memberikan daftar file yang ia punya**) dan membalas **FTP Client** (dengan **port 200** di komputer A).
- **5 Komputer C** juga menerima paket data dari Komputer A, namun ketika ia melihat bahwa IP Address tujuan **bukan IP address-nya**, maka ia **mengabaikan** saja paket yang diterima tersebut.

#### **Pertanyaan :**

Coba Sketsa struktur **Paket Balasan** yang dikirim oleh **Komputer B** ke **Komputer A**, berdasarkan contoh yang diberikan dari slide sebelumnya!

**Jawab:** . . . . . . . . .

#### **Peer to Peer**

- **1** Tipe layanan Peer to Peer berbeda dengan Tipe Client-Server sebelumnya
- **2** Contoh layanan peer to peer adalah telefon (VoIP=voive over IP), **direct chat** (seperti aplikasi **talk** pada Unix)
- **3** Pada layanan **Peer** to **Peer**, baik komputer pengirim mau pun penerima memiliki **peran yang sama**, tidak ada yang menjadi server dan tidak ada yang menjadi client.

# **Tipe layanan Peer to Peer**

- **1** Tipe layanan Peer to Peer berbeda dengan Tipe Client-Server sebelumnya
- **2** Contoh layanan peer to peer adalah telefon (VoIP=voive over IP), **direct chat** (seperti aplikasi **talk** pada Unix)
- **3** Pada layanan **Peer** to **Peer**, baik komputer pengirim mau pun penerima memiliki **peran yang sama/sejajar**, tidak ada yang menjadi server dan tidak ada yang menjadi client.

# **Tipe layanan Relay**

- **1** Tipe Relay adalah komunikasi dari dua pihak (misal Komputer A dengan komputer C), namun mereka menggunakan perantara (misal Komputer B) untuk berkomunikasi
- **2** Komputer B disebut komputer Relay (kadang disebut juga sebagai Server Perantara atau Server saja)
- **3** Dalam proses komunikasinya, Komputer A mengirim pesan ke C, namun pesan itu tidak langsung ia kirim ke C, namun ia kirim ke B dulu, setelah itu B meneruskan pesannya ke C.
- **4** Contoh layanan Relay ini adalah **SMTP** (Simple Mail Transfer Protocol), **IRC** (Internet Relay Chat)
- **5** Kadang-kadang sulit membedakan **Layanan Relay** dengan **Client-Server**, karena pada SMTP misalnya, bisa juga dipandang bahwa Komputer B bertindak sebagai server, dan User di A dan di C dianggap sebagai client.
- **6** Layanan **Whatsapp** termasuk dalam kategori Tipe **Relay**.

#### **MAC Address**

**1** Seperti yang telah dibahas sebelumnya, salah satu komponen penting dalam jaringan komputer adalah NIC (**Network Interface Card**)

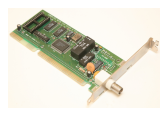

- **2** NIC ini digunakan untuk mengakses jaringan (dengan cara broadcast)
- **3** Setiap NIC memiliki nomor identifikasi yang disebut MAC Address. (MAC = Media Access Control)
- **4** Contoh MAC address suatu NIC : **00:0a:95:9d:68:16** (6 field Heksadesimal)
- **5** Berbeda dengan IP Address komputer yang dapat diganti-ganti (diatur secara **software**), **MAC Address** bersifat **tetap** ditanamkan dalam NIC tersebut (**hardware**).

**[Pengantar Teknik Telekomunikasi \(PTT\)](#page-0-0) Team Dosen PTT S1-TT 30 / 37**

#### **MAC Address**

- **1** Misal MAC address NIC komputer A: **00:0a:95:9d:68:16**
- **2** Misal MAC address NIC komputer B: **00:0a:95:9d:68:17**
- **3** Misal MAC address NIC komputer A: **00:0a:95:9d:68:18**
- **4 Sistem Operasi** pada setiap komputer perlu memetakan IP Address dengan **MAC address**-nya.
- **5** Dengan demikian, **Komputer A** dengan IP Address **202.1.1.1** perlu dimapingkan dengan MAC address **00:0a:95:9d:68:16**
- **6 Komputer B** dengan IP Address **202.1.1.2** perlu dimapingkan dengan MAC address **00:0a:95:9d:68:17**
- **7 Komputer C** dengan IP Address **202.1.1.3** perlu dimapingkan dengan MAC address **00:0a:95:9d:68:18**

## **MAC Address**

**8** Dengan tambahan MAC Address ini, maka paket yang dikirim dari A ke B untuk meminta layanan FTP menjadi :

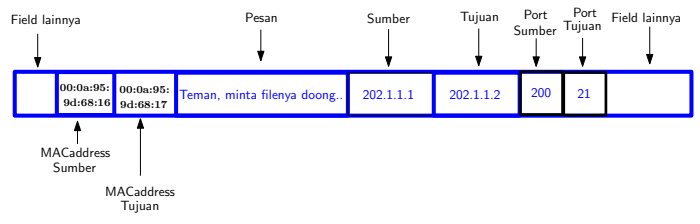

- **9** Masih ada **field-field lain** dari paket yang dipakai untuk menspesifikasikan hal-hal lainnya (contoh Packet Number, Acknowledgement, Mode TCP/UDP)
- **10** Materi lebih lengkap tentang TCP/IP akan dibahas pada MK Lanjutan (Jarkomdat = Jaringan Komunikasi Data)

#### **Pertanyaan**: Coba sketsa **paket balasan** dari **B** ke **A** untuk merespons paket di atas!

**[Pengantar Teknik Telekomunikasi \(PTT\)](#page-0-0) Team Dosen PTT S1-TT 32 / 37**

#### **Model Layer Protokol**

- **1** Jika kita tinjau kasus komunikasi dari komputer A (sebagai client) dan komputer B (sebagai server) kita melihat ada beberapa lapisan protokol
- **2 Lapisan paling atas** adalah **Pesan** yang ingin disampaikan beserta **Port Number** yang mengidentifikasi layanan yang dituju.
- **3 Lapisan berikutnya** adalah **Mode Transmisi** yang berisi **end to end** transmission apakah **TCP** atau **UDP**.
- **4 Lapisan berikutnya** adalah **IP Address** yang berisi informasi ke komputer mana pesan ditujukan (IP address)
- **5 Lapisan paling bawah** adalah **MAC Address** yaitu NIC yang dipakai untuk mengakses jaringan fisik.
- **6** 4 Lapisan ini yang menyusun Protokol TCP/IP (Transfer Control Protocol / Internet Protocol)

#### **Model Layer Protokol**

- **1** 4 layer protocol TCP/IP (dari paling atas): **Application Layer**, **Transport Layer**, **Internet Layer**, **Network Access Layer**
- **2** Model yang lebih universal adalah **7 Layer OSI** (Open System Interconnection)
- **3** 4 Layer protocol TCP/IP kadang ditambahkan juga 1 layer paling bawah yaitu Physical Layer (Media Transmisi) sehingga menjadi 5 Layer (Application, Transport, Internet, Network Access dan Physical Layer)

Perbandingan 4 layer TCP/IP dan 7 Layer OSI:

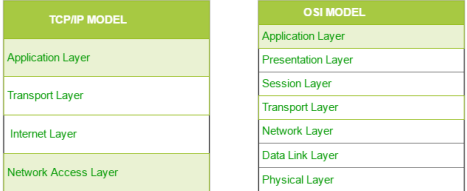

#### **Model Layer Protokol**

**4** Dengan menggunakan Model 4 Layer TCP/IP komunikasi dari Komputer A ke komputer B pada contoh sebelumnya:

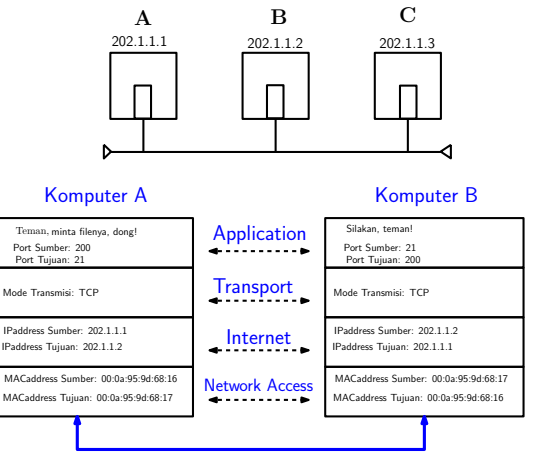

#### Physical Layer

### **Rekapitulasi Materi Slide 10**

Sebagai resume, berikut ini adalah materi dari Slide 10 ini.

- **1** IP Address dan strukturnya (Versi 4 dan Versi 6)
- **2** Kelas-kelas IP Address (Khususnya Kelas A, Kelas B, dan Kelas C)
- **3** Network Address
- **4** Tiga macam tipe layanan pada komunikasi Jaringan
- **5** Layanan dan Port Number
- **6** MAC Address
- *D* Struktur dasar Paket TCP/IP
- **8** 4 Layer TCP/IP

# **Pengantar Slide 11**

Setelah membicarakan tentang protokol komunikasi data yang pada slide ini dan sebelumnya diasumsikan ditransmisikan melalui kabel (Koaksial dan Twisted Pair), Slide selanjutnya membahas bagaimana mentransmisikan sinyal dan data secara wireless.

Untuk keperluan tersebut perlu dipelajari tentang MODULASI yang merupakan materi pada slide selanjutnya.